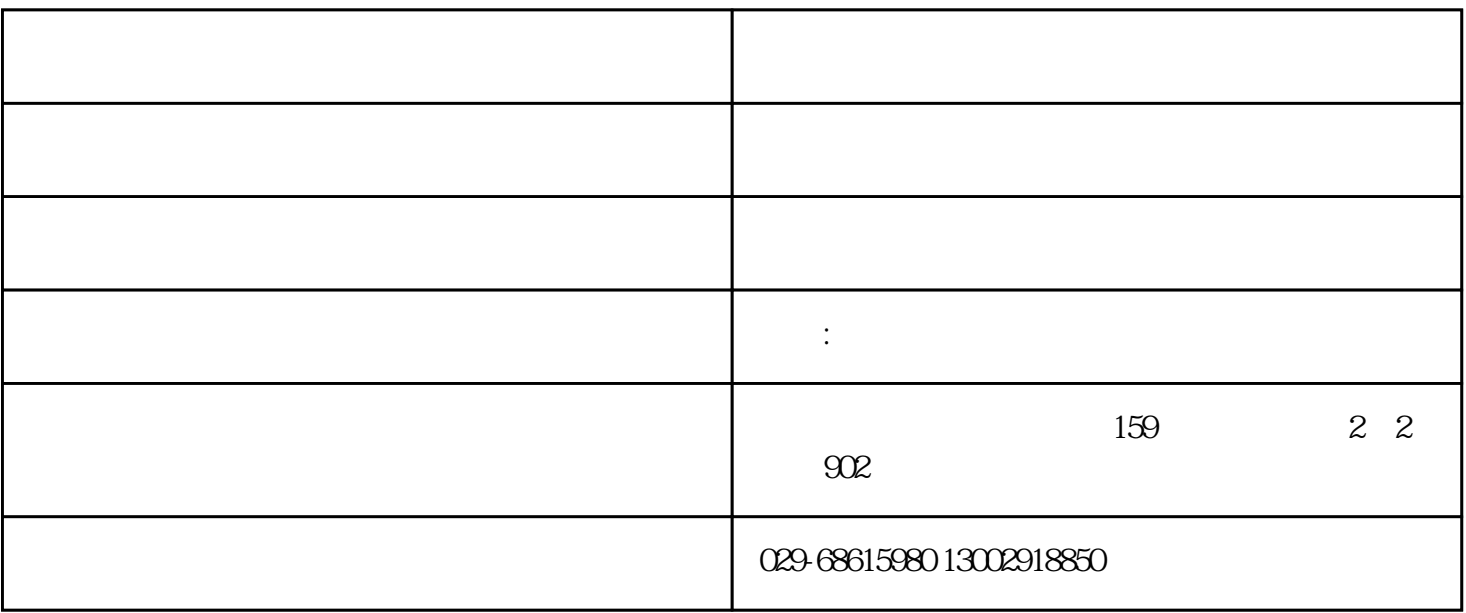

 $ygb-005$ 

dc24v± 10%

 $-20 - 65$ 

 $-40 --5$ 

 $30 - 90%$ 

 $1.0m - 3.5m$ 

- $1$  $2$  $3$
- $4$  ed rs-485  $5 \text{ m} \times 485$  $6\,$
- $1$  (state/ $\rightarrow$  $2 \,$  (state/ $\,$ )

 $1.$ 2.  $3 \t 3 \t 45$  $4.$ 

 $1.2m$ -5m $0.9m$ -4m

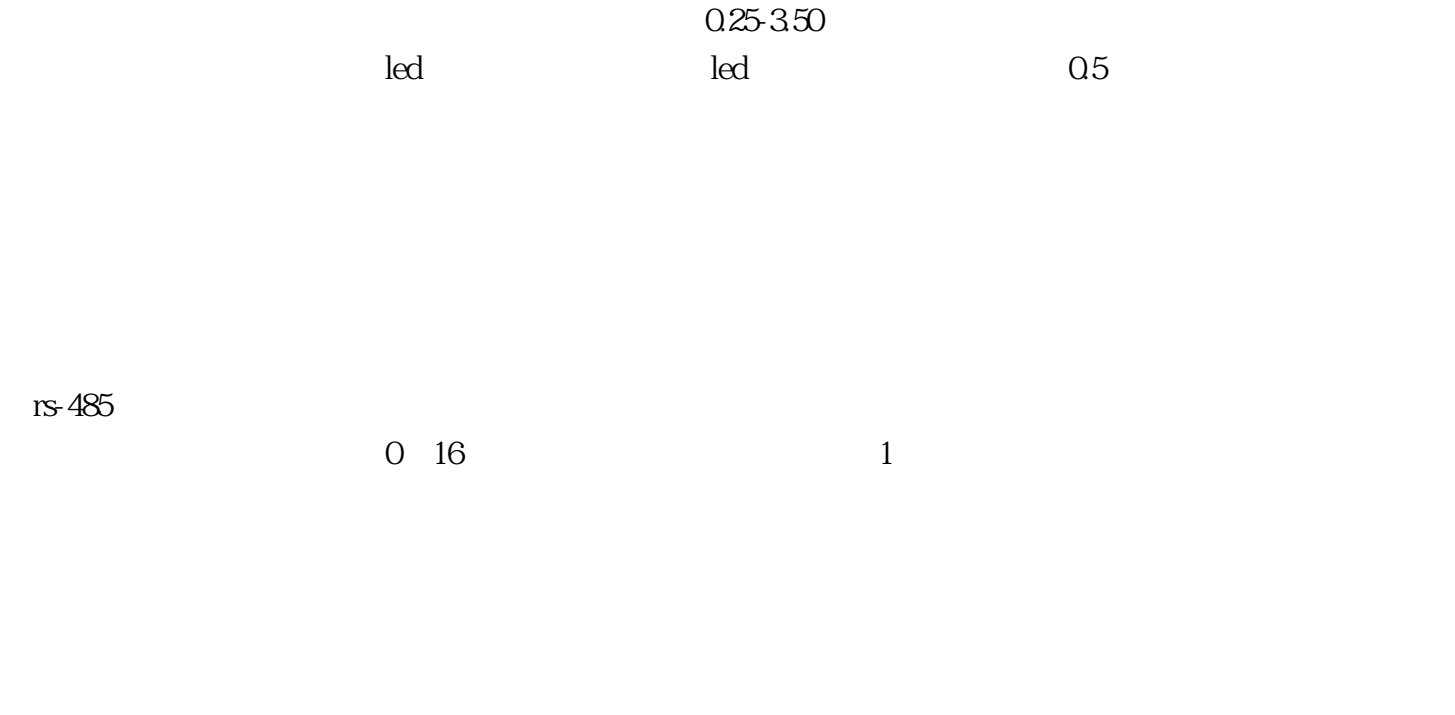

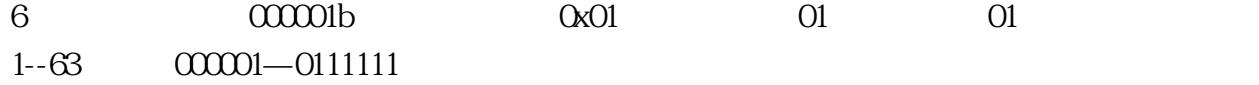

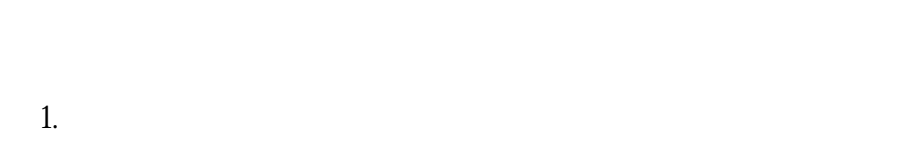

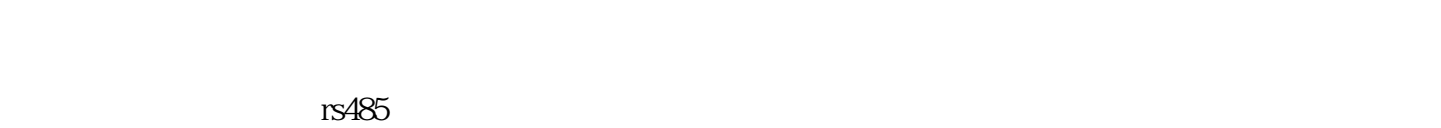

3.系统以维护性

 $2.$ 

 $\overline{4}$ 

 $rs485$ 

加载ic卡密码

 $1 \t 2$  $3<sup>3</sup>$ 

## 4 24 0086-029-8919317

 $\mu$ sb

 $6$ 

 $\omega$ 

 $\iota$ 

 $\mu$ sb

 $\log$ 

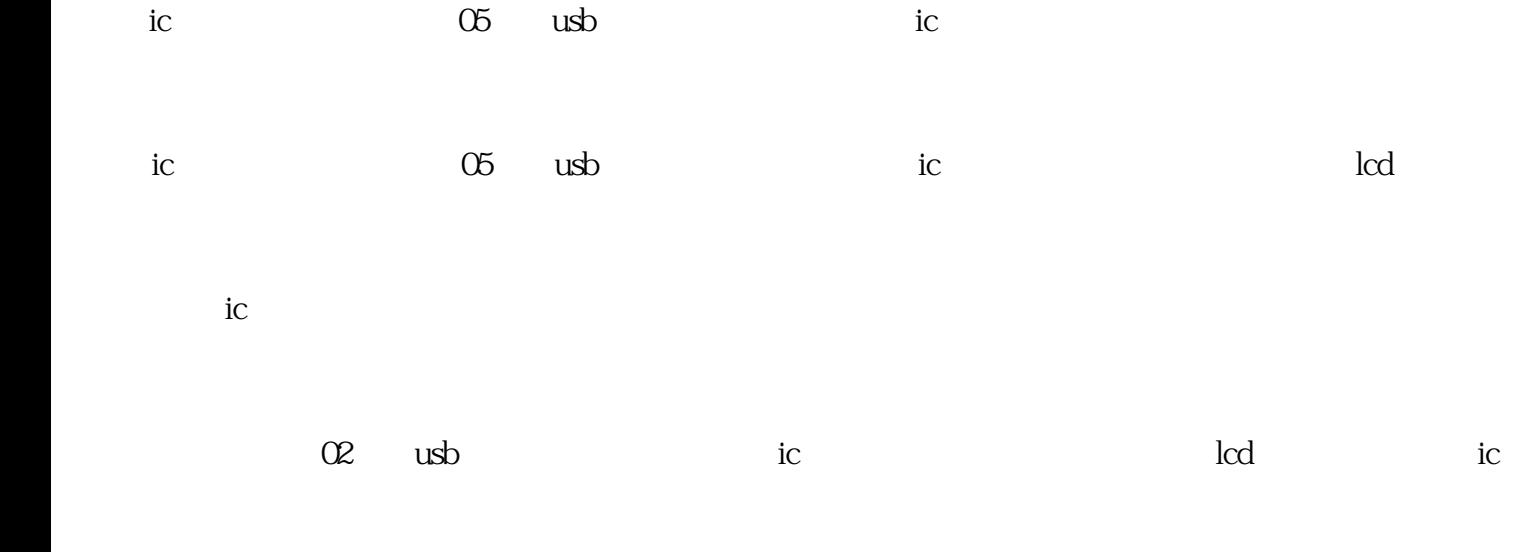

## 读ic卡

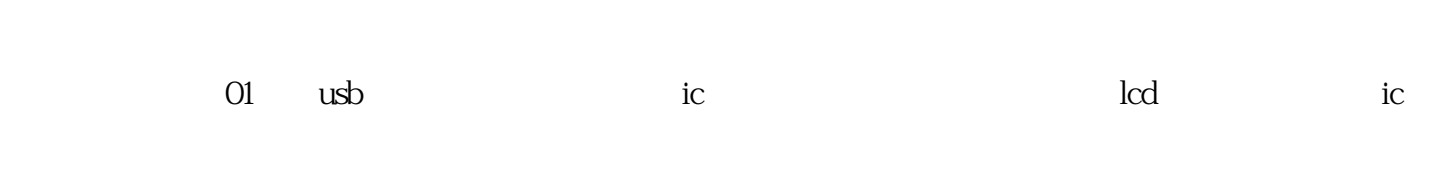

## $15$ , usb